## Databases - SELECT

#### <span id="page-0-0"></span>Gordon Royle

School of Mathematics & Statistics University of Western Australia

This lecture reviews what we know about the SELECT statement, which is the cornerstone of database use.

This is the template for a SELECT statement.

```
SELECT columns (1)
FROM tables (2)
WHERE conditions (3)
GROUP BY group columns (4)
HAVING more conditions (5)
ORDER BY sort columns (6)
LIMIT number (7)
```
## Conceptual execution plan

- SQL builds a "master-table" by joining the tables specified in the FROM clause (2)
- SQL processes each row, keeping only the rows that satisfy the WHERE clause (3)
- SOL forms the rows into groups according to the GROUP BY clause (4)
- SQL takes each group in turn, and produces one *summary row* per group, by choosing either *named* or *calculated columns* according to the SELECT clause (1)
- SQL processes each summary row, keeping the rows that satisfy the HAVING clause (5)
- The rows that have passed every test so far are then *sorted* according to the values  $\bullet$ specified in the ORDER BY clause
- This table is output, limited to the number of rows specified in the LIMIT clause  $\bullet$

Columns (1) is a comma-separated list of items, each of which will contribute *one column* to the output table.

#### Each item is either

#### A *column name*

SELECT employeeNumber FROM... SELECT E.employeeNumber FROM... SELECT Employees.employeeNumber FROM...

#### An *expression* involving column names

```
SELECT unitPrice * quantity FROM...
SELECT CONCAT(firstName, lastName) FROM...
```
#### • An *aggregate* function (usually with GROUP BY)

SELECT name, COUNT(\*) FROM... SELECT name, MIN(mark) FROM...

#### • A *value* that can be immediately evaluated

```
SELECT 2+3;
SELECT SIN(1);
SELECT POW(2,4);
```
#### Any of the above, *renamed*

SELECT unitPrice \* quantity AS orderPrice FROM...

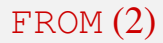

The FROM clause defines a table — conceptually, this is the "master table" from which *everything else is calculated*. This clause can be

- The name of an actual table
	- ...FROM employees...
	- ...FROM employees E...

#### • A JOIN of two or more actual tables

...FROM Student, Enrolled ... ...FROM Student, Enrolled, Unit... ...FROM Student S, Enrolled E ON S.id = E.id... ...FROM Student S, Enrolled E USING (id)... ...FROM Student NATURAL JOIN Enrolled... ...FROM Student LEFT OUTER JOIN Enrolled... ...FROM Student, Enrolled WHERE...

# $FROM(2)$  - cont

### A *derived table*

...FROM (SELECT \* FROM Store WHERE postCode = 6009) AS localStore ...

All derived table must be given an *alias*, even if it is never used.

This definition is *recursive* in that a derived table may itself use another derived table (and so on).

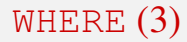

The WHERE clause is a *boolean expression* (that is, a true/false expression) that is applied to every row of the "master-table" in turn. Only the rows for which the expression is true are kept.

The WHERE clause can be

• A test for equality

```
...WHERE employeeNumber = 1002...
\ldotsWHERE gender = 'M'...
...WHERE DAYOFWEEK(salesDate) = 0...
```
#### • A test for inequality

...WHERE employeeNumber <> 1002... ...WHERE countryCode <> 'GBR'...

## WHERE  $(3)$  - cont

#### • A comparison

...WHERE csMark < mathMark...

...WHERE YEAR(dateOfBirth) < 1995...

#### A *compound boolean* expression

- ... WHERE csMark < mathMark  $AND \ncsMark > 50$
- ... WHERE NOT (csMark < 50 OR mathMark < 50)...

The operators are

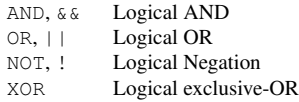

# WHERE  $(3)$  - cont

### • Membership or non-membership

```
... WHERE id IN (1,5,8,12)...
...WHERE id NOT IN (SELECT id FROM... )
```
## $\bullet$  Existence or non-existence<sup>1</sup> (This can only be illustrated with a complete statement)

```
FROM Country C
WHERE NOT EXISTS (SELECT *
                  FROM Country C1
                  WHERE C1.population > C.population);
```
<sup>1</sup>We have not covered this

The GROUP BY statement forms the surviving rows into groups in such a way the rows in each group have the same value on *all of* the named columns.

#### • One or more columns

...GROUP BY gender... ...GROUP BY region... ...GROUP BY unitCode, gender...

### Some data from Country grouped by region

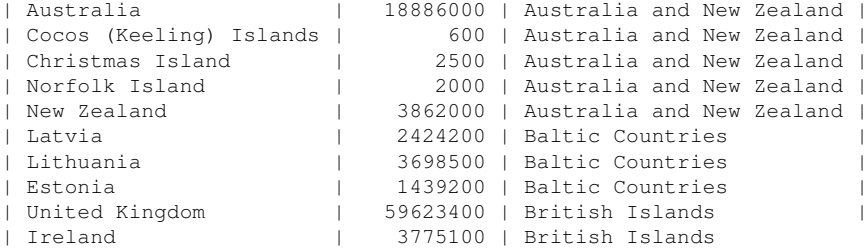

The expressions in the SELECT statement are then evaluated over each group, producing *one summary row* per group.

SELECT region, SUM (POPULATION) FROM...

SQL then takes from each group

- The value for region from the first row
- The sum of the population values from each group

## HAVING

The HAVING clause is *another round of selection*, but this time on the *summary rows* produced by the previous step.

The additional conditions are based on the column names as determined by the SELECT statement.

```
SELECT region,
      SUM(population)
FROM Country
GROUP BY region
HAVING SUM(population) > 100000000;
+---------------------------+-----------------+
 | region | sum(population) |
+---------------------------+-----------------+
 | Central America | 135221000 |
 | Eastern Africa | 246999000 |
 | Eastern Asia | 1507328000 |
```
The final (optional) step is to *sort* the rows into a sensible order if desired.

Unless instructed to do so, MySQL will *not sort* the rows into any particular order — this is because *sorting* is a computationally expensive operation.

```
SELECT region,
      Sum(population)
FROM country
GROUP BY region
HAVING Sum(population) > 100000000
ORDER BY Sum(population) DESC;
```
<span id="page-15-0"></span>ORDER BY sorts the data in *ascending order* (i.e. from low to high) according to the values in the specified column. Specifying DESC reverses the order so that the rows are sorted in *descending order*.